| |

# <span id="page-0-0"></span>**Selecting a type of actual destination**

[Back to Administrator procedures](http://www.printers.ibm.com/R5PSC.NSF/Web/splashadmin)

Once you have decided how many logical destinations, queues, and actual destinations you want to use and how to configure them, you need to determine which kind of actual destinations to create. In Infoprint Manager for Windows NT and Windows 2000, there are four basic types of actual destinations: PSF printers (including PSF Direct only destinations), Passthrough printers, BSD printers, and IPP printers. The names of the destination types refer to the destination support systems (DSSs) that process the print data and send it to the printer.

Consult the tables below to help you determine what kind of destinations to create based on where your print jobs are coming from:

- v PC-based applications or a host system using IP Printway
- [Host system using PSF Direct](#page-1-0)
- [Both PC-based applications and host systems \(using PSF Direct or MVS](#page-2-0) [Download\)](#page-2-0)

### **PC-based applications or a host system using IP Printway**

If you do not use PSF Direct, DPF, or MVS Download to submit jobs, use this table to see which type of destination fits your needs.

| If the data<br>stream that your<br>applications<br>send to<br><b>Infoprint</b><br><b>Manager is:</b> | PostScript, PCL or any non-IPDS data stream                 |                                   |                        |                                                                                                    |  |  |  |
|----------------------------------------------------------------------------------------------------|-------------------------------------------------------------|-----------------------------------|------------------------|----------------------------------------------------------------------------------------------------|--|--|--|
| and the data<br>stream that you<br>send to this<br>printer is:                                       | the same that the application sends to Infoprint<br>Manager |                                   |                        | PCL, $PPDS1$ ,<br><b>IPDS</b>                                                                                                    |  |  |  |
| and your jobs<br>are going to be<br>sent to a printer:                                               | through a<br>Windows<br>defined port                        | using a<br>command such<br>as lpr | that is IPP<br>enabled | that is attached<br>to your Infoprint<br>Manager system<br>in any of the<br>ways listed in<br>the PSF<br>Attachment<br>Types table |  |  |  |
| <b>Create this kind</b><br>of actual<br>destination:                                                 | Passthrough <sup>2</sup>                                    | <b>BSD</b>                        | <b>IPP</b>             | <b>PSF</b>                                                                                                    |  |  |  |

Table 1. PC-based applications or <sup>a</sup> host system using IP Printway

<span id="page-1-0"></span>Table 1. PC-based applications or <sup>a</sup> host system using IP Printway (continued)

**Notes:**

- 1. You can only print PPDS on a non-Windows system, for example, by sending the PPDS data stream to an AIX system.
- 2. If you are printing PCL data to an NT-defined printer, and have therefore chosen to create a Passthrough destination, you may want to consider creating a [PSF \(other driver](#page-3-0) [or command\)](#page-3-0) destination instead. A Passthrough destination uses fewer processing resources, but a PSF destination provides much more functionality, such as accounting and automatic datastream transforms.

For example, an advertising firm is installing Infoprint Manager for Windows NT/2000 to manage printing for its 1,200 employees. The company has 450 PCL and PostScript printers that are between one and seven years old, and about 20 printers that are more than seven years old. They have recently purchased 5 PCL printers that are also enabled to use the Internet Printing Protocol (IPP). Most of the print jobs that users generate are from word processing, graphics, or desktop publishing programs. These applications create mostly PCL and PostScript print jobs, which don't need to be transformed to another data stream to be printed on the exisiting printers.

The print administrator decides to create three kinds of actual destinations.

- v Passthrough printers will send jobs to the PostScript and PCL printers.
- v IPP printers will send jobs to the new IPP-enabled printers.
- v BSD printers will send jobs to the oldest of the printers (the ones that still receive jobs using the lpr command).

#### **Host system using PSF Direct**

If you send print jobs to your printers from a host system using PSF Direct and you don't plan to allow job submission to those destinations through any other paths (such as the IPP gateway or a Windows gateway printer), use this table to see which type of destination fits your needs. This table assumes that a host PSF is being used to send IPDS data to Infoprint Manager. Use the Management Console to create these destinations.

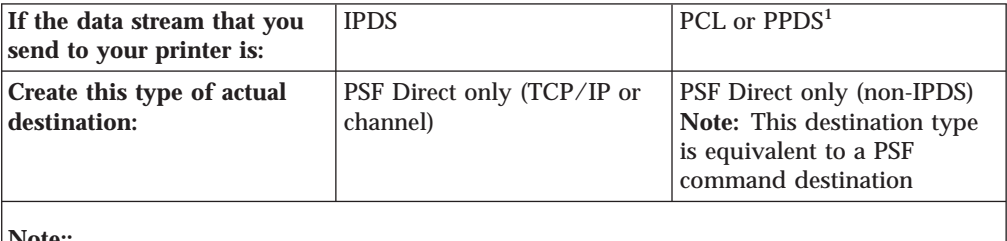

Table 2. Host system using PSF Direct

**Note::**

1. You can only print PPDS on a non-Windows system, for example, by sending the PPDS data stream to an AIX system.

For example, a mail order clothing company stores all of its customer order information in a database on a mainframe. On the host system, the information is extracted and customer order sheets and shipping labels are generated. The order sheets and labels are then printed on a high-speed IPDS printer that is dedicated to these jobs. Because the print administrator wants to manage his print jobs and resources on the host system, he has chosen to use PSF Direct instead of MVS

| | |

| | |

| | | | | Download to submit jobs. PSF/MVS converts these jobs to IPDS and sends them to Infoprint Manager. Also, the printer is an older model and it is only set up to support channel attachment, so the administrator attaches it to the system using a parallel channel emulator card.

The print administrator uses the Management Console to create a PSF Direct only (channel) destination.

## <span id="page-2-0"></span>**MVS Download, DPF, or a combination of PC-based applications and host systems**

If you will be sending jobs to this destination from both PC-based applications and host systems (using PSF Direct, DPF, or MVS Download), use this table to see which type of destination fits your needs.

Table 3. MVS Download, DPF, or <sup>a</sup> combination of PC-based applications and host systems

| If the data<br>stream that your<br>host system and<br>applications<br>send to<br>Infoprint | AFP, ASCII, DBCS ASCII, line data,<br>PCL, PostScript, PDF, IPDS (via<br>PSF Direct or $DPF$ <sup>1</sup> |                          | PCL only                                                                                                    | PS only                                                                     |
|--------------------------------------------------------------------------------------------|----------------------------------------------------------------------------------------------------|--------------------------|----------------------------------------------------------------------------------------------------|-----------------------------------------------------------------------------|
| <b>Manager is:</b>                                                                         |                                                                                                    |                          |                                                                                                    |                                                                             |
| and the data<br>stream that you<br>send to this<br>printer is:                             | <b>IPDS</b>                                                                                               | PCL or PPDS <sup>2</sup> | PCI.                                                                                                    | <b>PS</b>                                                                   |
| Create this type<br>of actual<br>destination:                                              | PSF (TCP/IP or<br>channel)                                                                                | or command)              | PSF (other driver   PSF (other driver  <br>or command)<br><b>OR</b> any of the<br>destination types<br>listed under<br>PC-based<br>applications | One of the<br>destination types<br>listed under<br>PC-based<br>applications |

**Notes:**

1. PSF Direct and DPF can only submit jobs to PSF printers. MVS Download can submit jobs to any of the printer types listed.

2. You can only print PPDS on a non-Windows system, for example, by sending the PPDS data stream to an AIX system

For example, a film studio uses the same printers for all of their print jobs. During the day, employees in their business offices print reports, letters, and advertising materials. At night, they print royalty checks for their actors from information stored on their AS/400 host operating system using the PSF Direct function. By creating their print destination through the Infoprint Manager Administration GUI rather than the Management Console, the print administrator can ensure that the same destination can print jobs from both the LAN and the host.

## <span id="page-3-0"></span>**PSF attachment types**

PSF destinations are further divided by attachment type. Refer to the table below for information on choosing an attachment type.

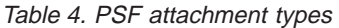

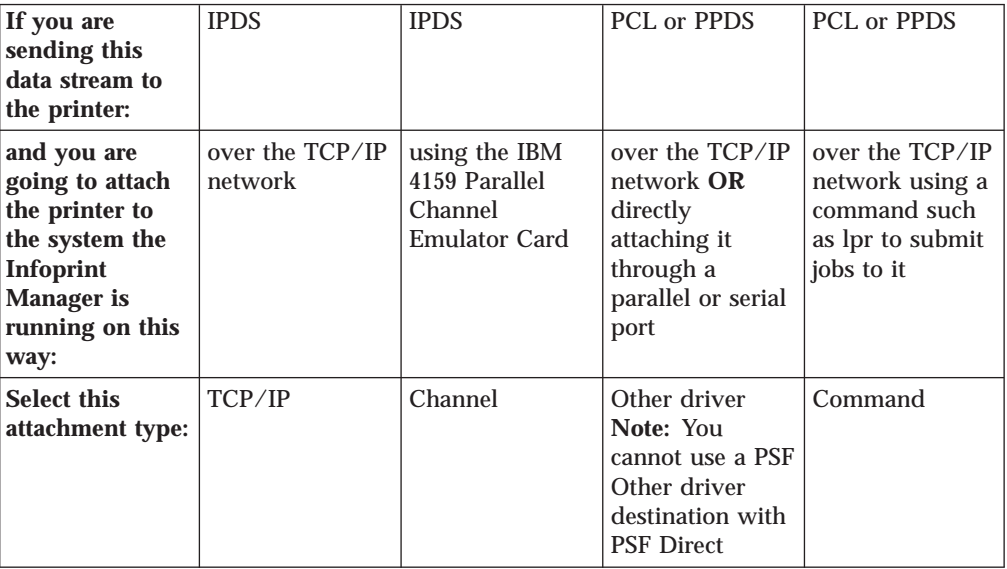

[Back to Administrator procedures](http://www.printers.ibm.com/R5PSC.NSF/Web/splashadmin)